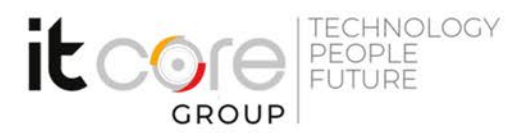

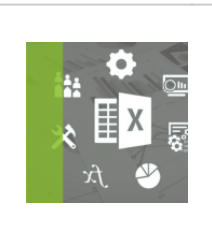

### PBLI19 - MS Publisher 2019

Microsoft - Publisher - Office

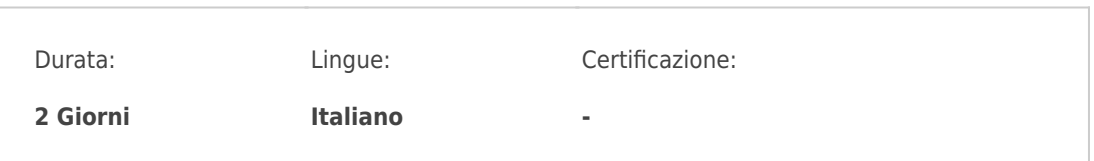

# Descrizione del corso

Il corso completo su Microsoft Publisher è destinato a coloro che intendono avere a disposizione gli strumenti per lavorare con un software per l'impaginazione.&Vengono analizzate tutte le procedure utili per realizzare una pubblicazione e forniti consigli utili su aspetti di comunicazione visiva. E' consigliata una discreta conoscenza di MS Word.

## Programma

- 1. La struttura dell'applicativo Publisher
	- 1. Presentazione della videata
	- 2. Gestione dei menu
	- 3. Gestione della barra degli strumenti
- 2. L'impaginazione di un documento
	- 1. Creazione di documenti utilizzando le Autocomposizioni
	- 2. La scelta del formato di pagina e del layout
	- 3. Inserimento e gestione delle parti di pagina
	- 4. Lavorare con la pagina Master
	- 5. Lavorare sugli oggetti: allineamento, raggruppamento e sovrapposizione
- 3. Inserire il testo
	- 1. Utilizzare le caselle di testo
	- 2. ridimensionare e il collegare caselle di testo
	- 3. Inserire data, ora, numeri di pagina)
	- 4. Creazione dei fogli stile

#### **ITCore Group**

Via Balestra, 12 6900 Lugano (CH) +41.091.9760019 www.itcoregroup.com Via Lanino, 36 21047 Saronno (VA) +39.02.84108669 www.itcoregroup.com

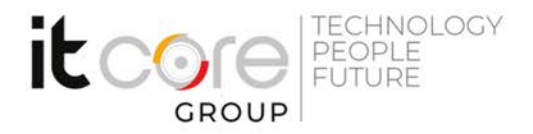

- 5. Utilizzo dei fogli stile
- 6. Importare testo preesistente
- 4. Inserire oggetti
	- 1. Inserire, gestire e importare immagini
	- 2. Utilizzare forme e oggetti grafici
	- 3. creare e formattare di tabelle
	- 4. Utilizzare calendari, bordi ed altri oggetti decorativi
	- 5. Utilizzare Word Art
- 5. Definire l'output della pubblicazione
	- 1. Creare pagine web
	- 2. Stampare in diversi supporti
	- 3. Creare un catalogo prodotti con la procedura di stampa unione

#### **ITCore Group**

Via Balestra, 12 6900 Lugano (CH) +41.091.9760019 www.itcoregroup.com

Via Lanino, 36 21047 Saronno (VA) +39.02.84108669 www.itcoregroup.com